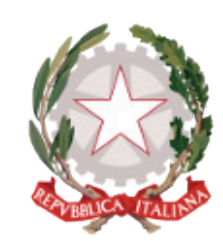

ISTITUTO COMPRENSIVO DI ALZANO LOMBARDO

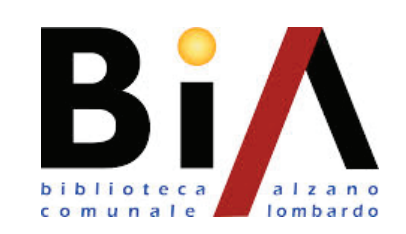

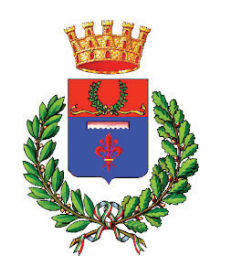

CITTA' DI ALZANO LOMBARDO Assessorato a Cultura e Istruzione

- *Come si affronta una ricerca?*
- *Come posso scegliere le fonti più adatte?*
- *Come si individua una "stringa di ricerca"?*
- *Come valuto e raffino i risultati?*

#### *- Ricerca avanzata: quali gli strumenti dei motori di ricerca?*

### *- Come posso cercare le diverse tipologie documentarie?*

# FARE RICERCA IN INTERNET

### *PROGRAMMA INTRODUTTIVO PER L'AVVICINAMENTO ALLE RICERCHE ATTRAVERSO IL WEB - a cura della Biblioteca Comunale*

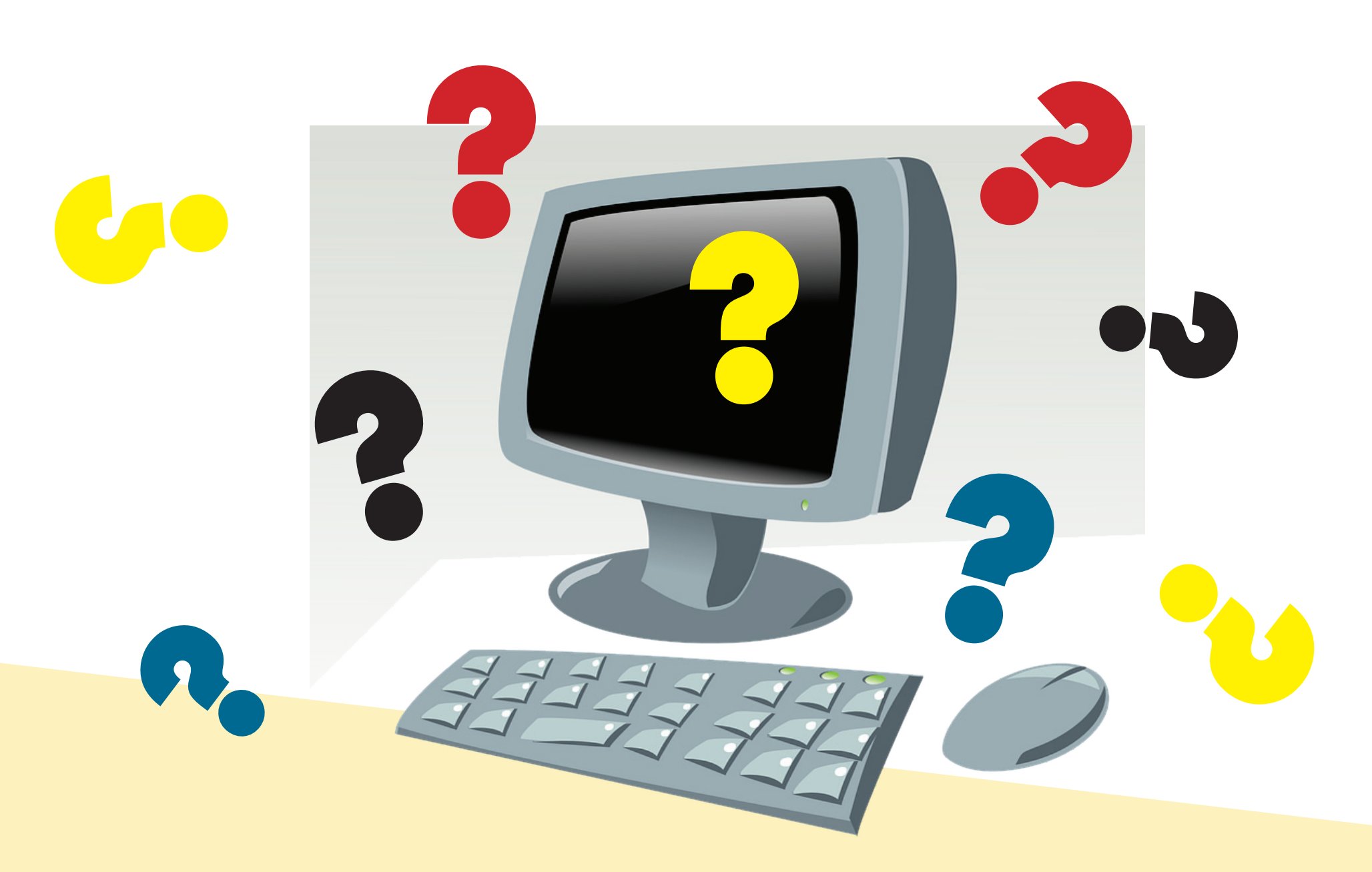

*Progetto inserito nel Piano di Diritto allo Studio 2016-2017*

# CALENDARIO PROGETTO

# Prime nozioni di Information Retrieval

CLASSI SECONDE, SCUOLE SECONDARIE PLESSI DI ALZANO CAP. E NESE

# *1° INCONTRO*

martedì 4 aprile (Alzano Cap.) sabato 8 maggio (Nese)

Intervento di Angela Barilani, responsabile Biblioteca Comunale: illustrazione dei motori di ricerca e dei passi da compiere per cercare informazioni attendibili in internet.

# *2° INCONTRO*

## *3° INCONTRO*

Report finale: restituzione del lavoro svolto.

## *4° INCONTRO*

Gestito dai docenti, in orari da definire. Il tema dell'organizzazione di un viaggio come pretesto per il lavoro di gruppo. ?

23 maggio 2017

Presentazione del volume CACCIATORI DI BUFALE, come riconoscere e smascherare le notizie infondate e le leggende metropolitane nella realtà e nel web. Incontro con le Autrici.

?

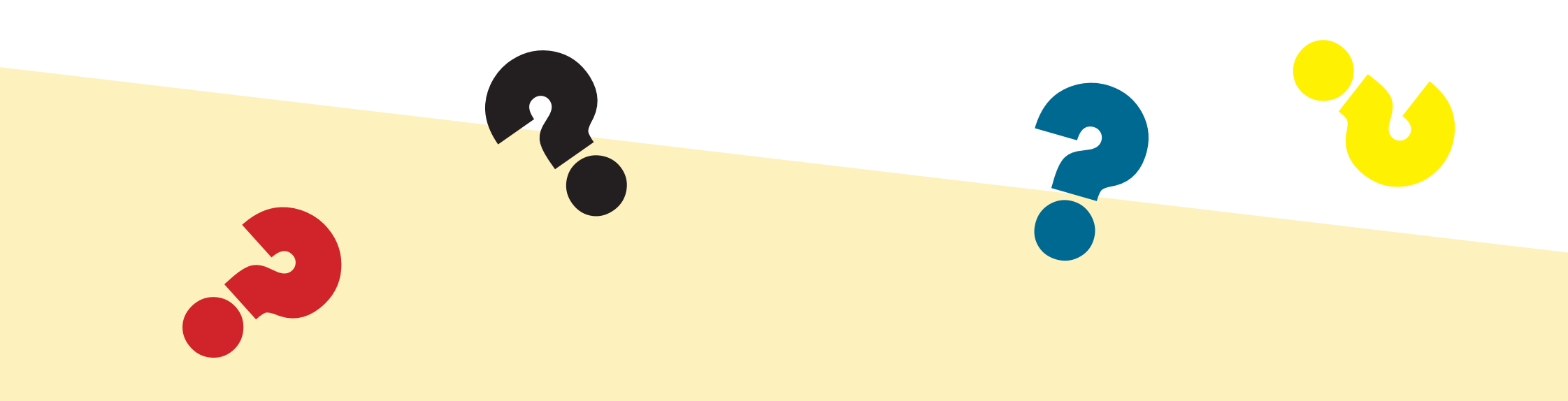

?

?